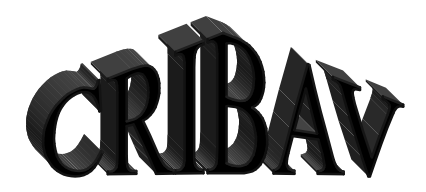

CONTROL ROBUSTO E INTELIGENTE DE BUQUES DE ALTA VELOCIDAD

DOCUMENTO Nº: CRIBAV/01-03 Fecha: 3-2-2000 Código SubProyecto:

# TÍTULO DEL DOCUMENTO MODELADO DE ACTUADORES

**Autores:** 

Segundo Esteban San Román José María Girón Sierra Jesús Manuel de la Cruz

CONTROL ROBUSTO E INTELIGENTE DE BUQUES DE ALTA VELOCIDAD

DOCUMENTO N°: CRIBAV/ 01-03 Fecha: 3-2-2000 Código SubProyecto:

# TÍTULO DEL DOCUMENTO MODELADO DE ACTUADORES

### Autores:

Segundo Esteban San Román José María Girón Sierra Jesús Manuel de la Cruz

Grupo: Modelado de Actuadores Responsable del Grupo: José María Girón Sierra Responsable del Informe: Segundo Esteban San Román

SubProyecto: Modelado de Actuadores Version: 5.0

Versión: 5.0 Fecha: 23-02-2000 SubProy.: Actuadores

#### **CRIBAV**

CONTROL ROBUSTO E INTELIGENTE DE BUQUES DE ALTA VELOCIDAD

#### Lista y Filiación de Autores:

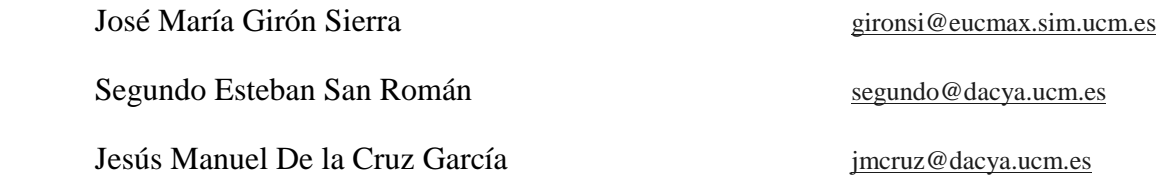

#### Agradecimientos:

#### Lista de distribución:

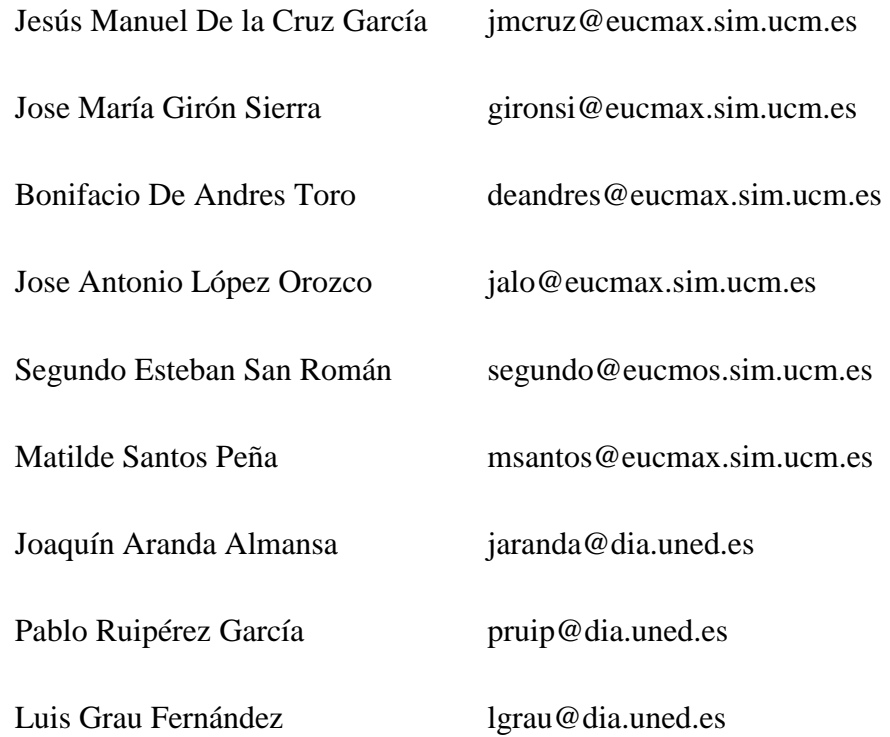

Versión: 5.0 Fecha: 23-02-2000 SubProy.: Actuadores

#### **CRIBAV**

CONTROL ROBUSTO E INTELIGENTE DE BUQUES DE ALTA VELOCIDAD

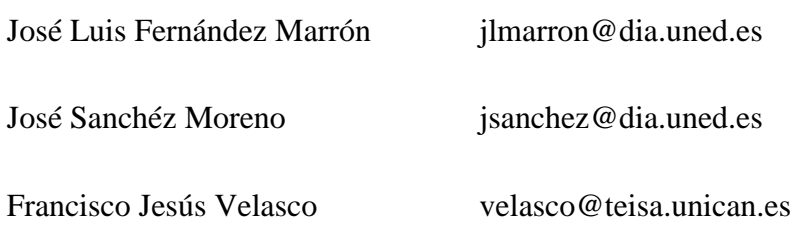

#### Resumen:

Explicación de fenómenos relacionados con actuadores marinos, fuerza de arrastre, fuerza sustentadora, ángulo de pérdida, cavitación... Diseño y modelado de aletas activas en proa, también llamadas 'T-Foil' y modelado del alerón en popa denominado 'Flap', incluido el sistema hidráulico. Modelo 'simulink' de los actuadores anteriores. Simulaciones del comportamiento. Algoritmo de selección del tamaño de los actuadores y de su velocidad.

#### Summary:

Explanation of some maritime behaviour connected with maritime actuators, drag force, lift force, stall angle and cavitation. T-Foils design and modelling and flags modelling, hydraulic system included. Simulation of actuators behaviour using Simulink. Actuator dimensions and velocity selection algorithm.

# $CRIBAV \longrightarrow 1$

CONTROL ROBUSTO E INTELIGENTE DE BUQUES DE ALTA VELOCIDAD

# **CONTENIDO**

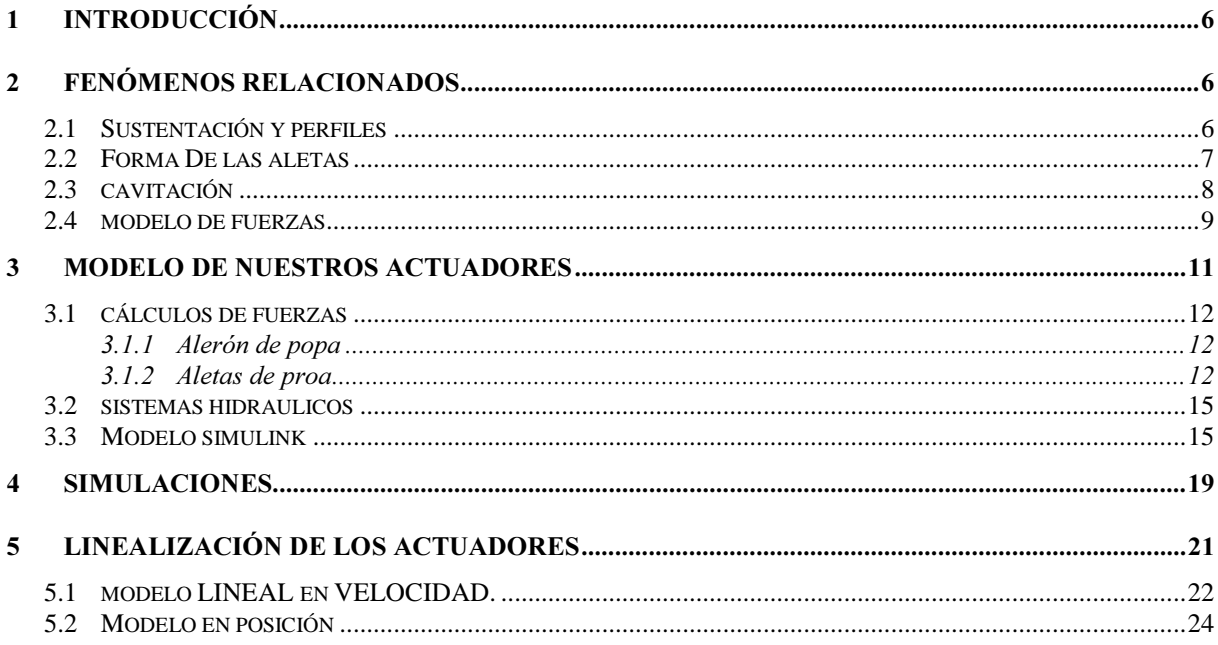

CONTROL ROBUSTO E INTELIGENTE DE BUQUES DE ALTA VELOCIDAD

#### -**INTRODUCCIÓN**

El objetivo del proyecto Bazán es mejorar el comportamiento de un barco comercial de alta velocidad dedicado al transporte de pasajeros. El barco a tratar tiene un comportamiento inadecuado en lo que se refiere a cabeceo ('picht') y arfada ('heave'). Para poder mejorar este comportamiento necesitamos ciertos actuadores y acciones de control. El siguiente informe explica el comportamiento de estos actuadores, Aletas en Proa, 'T-Foil', y Alerón en Popa, 'Flap'.

#### -FENÓMENOS RELACIONADOS

#### $2.1$ SUSTENTACIÓN Y PERFILES

Los actuadores marinos, al igual que los aéreos, pueden tener un perfil para conseguir mejor sustentación. Este incremento de sustentación es debido a la diferencia de presión entre las dos caras del perfil. A su vez, la diferencia de presión es debida a la diferente expansión de las partículas, que por una cara tienen que realizar un recorrido mas largo que por la otra. Pongamos de ejemplo un perfil asimétrico:

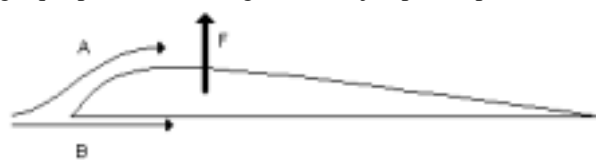

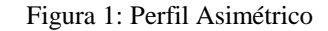

El flujo A tiene que recorrer un camino más largo que el flujo B, y esto implica una menor presión en la cara superior del perfil que en la posterior, por haberse expandido más las moléculas del fluido. Al haber una diferencia de presión habrá una fuerza hacia arriba denominada Fuerza Sustentadora (LIFT FORCE). Además, habrá otra fuerza de fricción, que tendrá la dirección y sentido del flujo, denominada Fuerza de Arrastre (DRAG FORCE). Además de por la forma del perfil, también podemos obtener fuerza sustentadora haciendo que el perfil no sea paralelo al flujo, sino que formen un cierto ángulo α, denominado Angulo de Ataque (INCIDENCE ANGLE), observar Fig. 2. Hay una gran variedad de perfiles (Fig. 3), siendo cada uno adecuado para una función diferente. Nosotros vamos a exponer el tipo de perfil más común en náutica, NACA 0015, que es un perfil simétrico, denominado así por ser sus dos caras idénticas. Nos interesa este perfil, por ser uno de los que consigue coeficientes de sustentación más elevados. Si el ángulo de ataque es cero, este perfil no produce ninguna fuerza de sustentación; aquí la fuerza de sustentación será función lineal del ángulo de ataque.

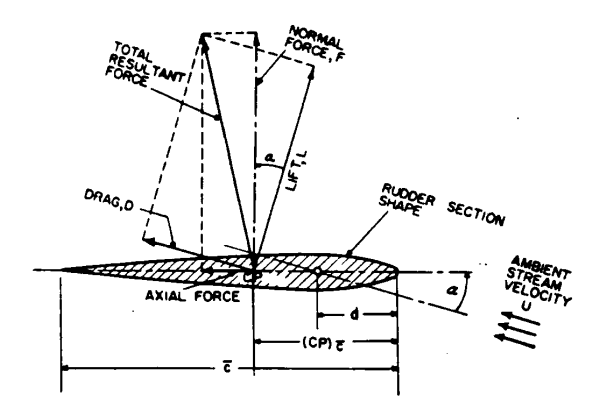

Figura 2: Esquema de fuerzas en un perfil simétrico

CONTROL ROBUSTO E INTELIGENTE DE BUQUES DE ALTA VELOCIDAD

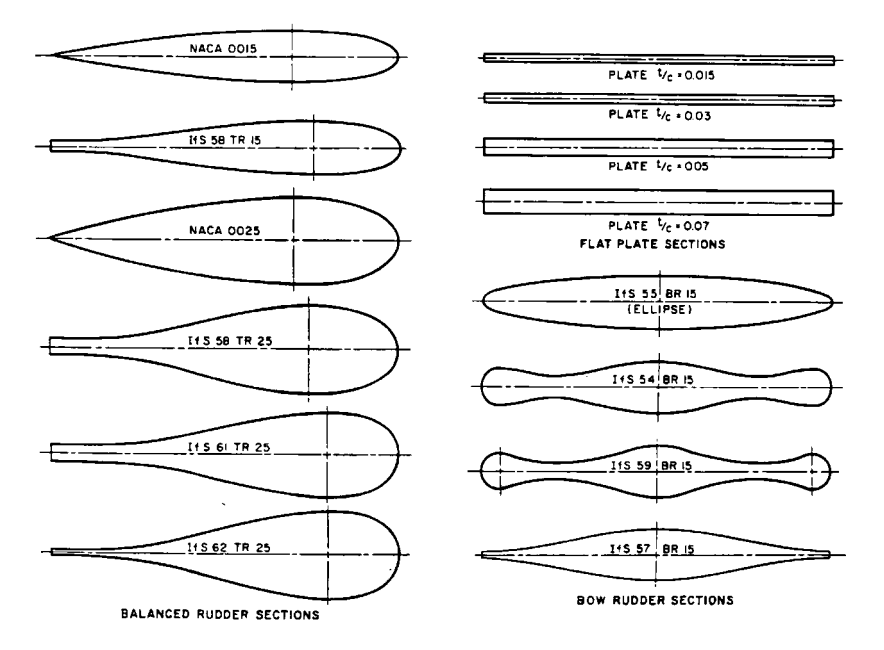

Figura 3: Tipos de Perfiles.

#### 2.2 FORMA DE LAS ALETAS

Las aletas normalmente tienen flecha delantera y trasera, es decir, según nos acercamos al extremo esta se va haciendo más pequeña tanto por delante como por detrás; se adopta esta forma para disminuir las turbulencias, y para conseguir que el centro de fuerzas no se desplace mucho.

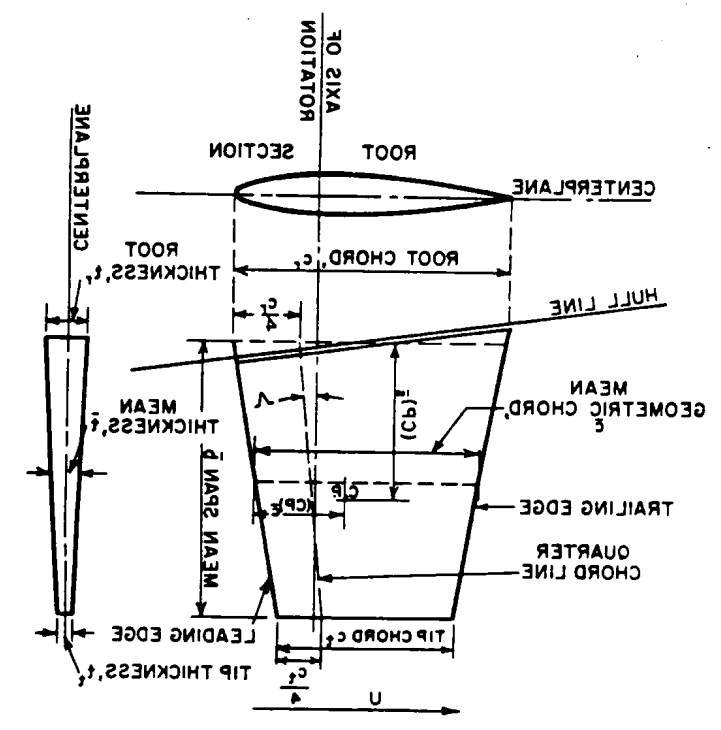

Figura 4: Forma y dimensiones de las aletas.

CONTROL ROBUSTO E INTELIGENTE DE BUQUES DE ALTA VELOCIDAD

En la forma de la aleta hay que destacar , por su grán importancia, los siguientes coeficientes:

$$
\text{Area: } A = \frac{b}{2} (cr + cf) \tag{1}
$$

Razón de Aspecto: 
$$
a = \frac{2b}{\overline{c}}; \overline{c} = \frac{cr + cf}{2}
$$
 (2)

 Con la forma trapezoide se consigue que las turbulencias en los extremos disminuyan, de forma que no se pierda Sustentación en los extremos.

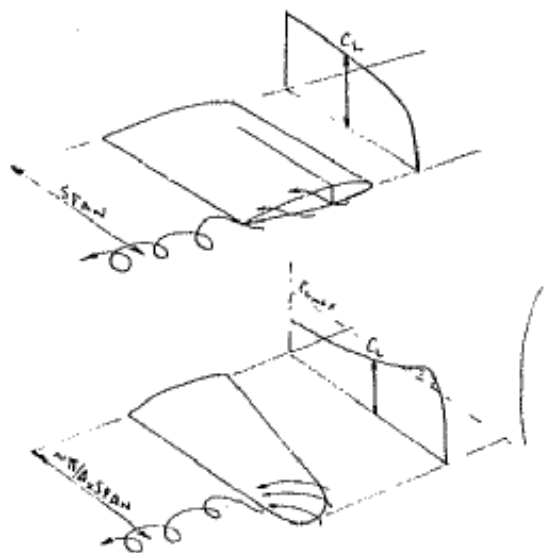

Figura 5: Pérdida de Sustentación por turbulencias

Estas turbulencias generadas por las aletas además pueden afectar a aletas que estén situadas en la misma línea de flujo, por lo que deben de eliminarse todo lo posible, o evitar que otras aletas entren en ellas. La principal interferencia que hay es en el caso de 'Fins Anti-Roll' y 'Beegel-Keels'. Las últimas son unas alas fijas que van a lo largo de todo el casco cuya función es disminuir el 'Rolling' a velocidades bajas, aumentando el coeficiente de rozamiento. También aparecen turbulencias en los 'T-Foils' colocados en la parte delantera y baja del casco. Estas son debidas a asimetrías del flujo que pasa por la aleta de un lateral y la del otro, tienen como efecto vibraciones en el barco. Para evitarlas se coloca el 'T-Foil' unos metros por debajo de la quilla.

# 2.3 CAVITACIÓN

Otro fenómeno no deseado es el problema de la cavitación. La cavitación consiste en la formación de vacío en la parte reservada del flujo en los actuadores. El vacío que se forma, no es constante, sino que fluctúa, de forma que fatiga enormemente los materiales. Este fenómeno es capaz de destruir los aceros, por lo que es necesario evitarlo. Por supuesto depende de la presión que haya en el lugar, y por tanto de la profundidad a la que esté situado el actuador. También depende de la velocidad del flujo del fluido y del ángulo y dimensiones del actuador. Aveces el ángulo límite de los actuadores viene limitado por este fenómeno y no por el ángulo de pérdida del actuador, como se muestra en la siguiente gráfica.

CONTROL ROBUSTO E INTELIGENTE DE BUQUES DE ALTA VELOCIDAD

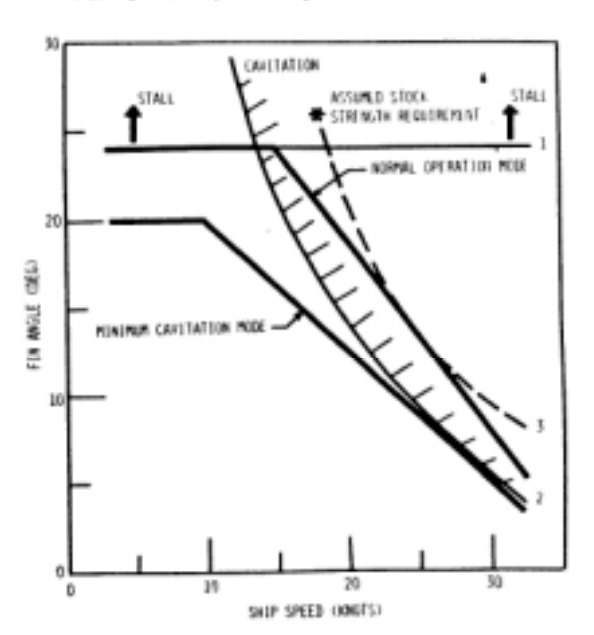

FIN PLANFORM (NACA GOIS BASIC THICKNESS FORM)

Figura 6: Fenómeno de cavitación.

Como se puede observar el ángulo de pérdida (STALL) está situado en unos 24º, pero es prácticamente independiente de la velocidad. En cambio el fenómeno de cavitación varía mucho con la velocidad del flujo, volviéndose muy restrictivo para altas velocidades. Como se puede ver incluso con aleaciones endurecidas ya para velocidades de 30 nudos nos limita el ángulo máximo de los actuadores a 5º.

#### $2.4$ MODELO DE FUERZAS

Con este tipo de aleta, nos encontraríamos con unas fuerzas proporcionales al cuadrado de la velocidad y al Área del actuador. Las principales fuerzas tienen la siguiente formulación matemática (algunos autores añaden un factor de ½), ver figura 2.

$$
L = \rho U^2 A C_L \tag{3}
$$

$$
D = \rho U^2 A C_D \tag{4}
$$

$$
F = \rho U^2 A C_N = C_L \cos \alpha + C_D \sin \alpha \tag{5}
$$

$$
Q_H = \rho U^2 A \cdot c \cdot C_{MH} = \rho U^2 A \cdot c \cdot F(d - CP_c)
$$
\n
$$
(6)
$$

Donde L es la fuerza de sustentación, D es la fuerza de arrastre, F es la fuerza normal,  $Q_H$  es el momento con respecto al eje de giro. Los coeficientes que aparecen son: ρ la densidad del fluido, U es la velocidad, A la superficie del actuador y los C<sub>i</sub> son las capacidades correspondientes.

Según va aumentando el ángulo de incidencia de la aleta, esta va generando una fuerza mayor perpendicular al flujo. Esta fuerza, denominada Sustentación, para ángulos pequeños tiene un comportamiento aproximadamente lineal. La curva de sustentación depende mucho de las proporciones de la aleta. Una aleta con una mayor razón de aspecto tendrá un sustentación más alta, pero tendrá un Ángulo de Pérdida mayor (STALL). El Ángulo de Pérdida es aquel para el cual la aleta comienza a perder su eficacia. Veamos una curva que nos clarifica este fenómeno.

CONTROL ROBUSTO E INTELIGENTE DE BUQUES DE ALTA VELOCIDAD

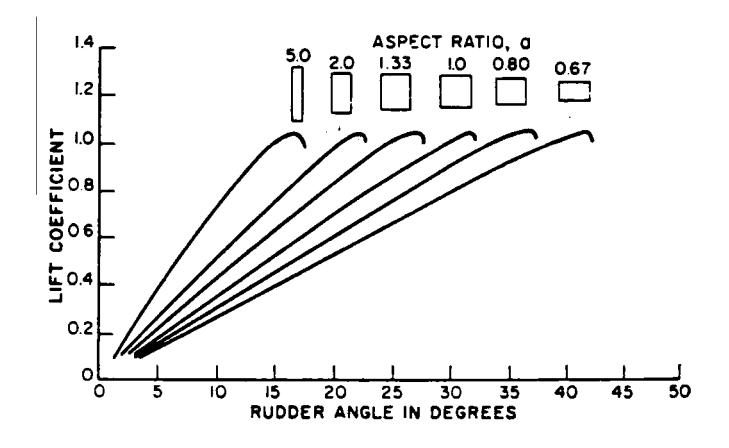

Figura 7: Curva de Sustentación

En esta curva se representa la Fuerza de Sustentación con respecto al ángulo de ataque, de aletas con diferente Razón de Aspecto y con el mismo Área. La que tiene una mayor Razón de Aspecto, es más alargada, genera más sustentación con menos ángulo, pero como se puede observar su ángulo de pérdida es más pequeño. Debido a la lentitud de los actuadores marinos, nos interesa más tener razones de aspecto mayores, para tener que recorrer menos ángulos. De esta forma también reducimos los efectos de cavitación.

 Como anteriormente habíamos citado, la Fuerza de Sustentación es prácticamente proporcional al ángulo que forme la aleta con el flujo del fluido, esto queda de manifiesto en la siguiente gráfica de Sustentación.

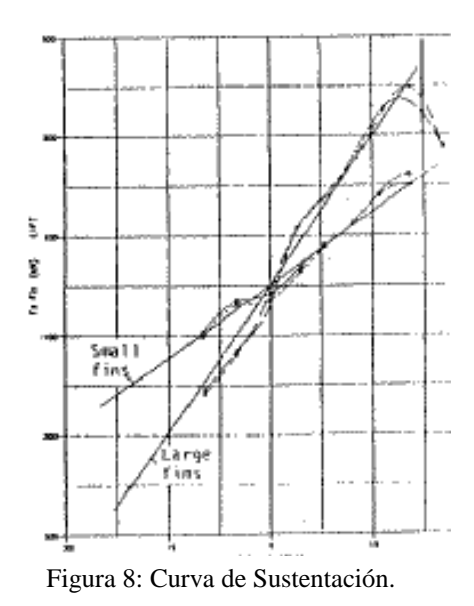

Se puede observar que aunque la fuerza fluctúa entorno a la recta, siempre se mantiene muy cercana a ella. La pendiente de la recta es el coeficiente de sustentación multiplicado por otros factores como muestra la fórmula de la fuerza de sustentación. Cada una de las curvas representa un tipo de aleta. La que tiene mayor pendiente es la que tiene mayor razón de aspecto, pero también tiene un ángulo de pérdida más bajo, como quedó de manifiesto también en la gráfica anterior.

Es muy importante ver también como evoluciona el coeficiente de sustentación frente al coeficiente de arrastre, como evolucionan los centros de las fuerzas y como evolucionan los diferentes coeficientes frente al ángulo de ataque. La figura 9 muestra estas evoluciones tanto para flujo delantero como para flujo trasero.

CONTROL ROBUSTO E INTELIGENTE DE BUQUES DE ALTA VELOCIDAD

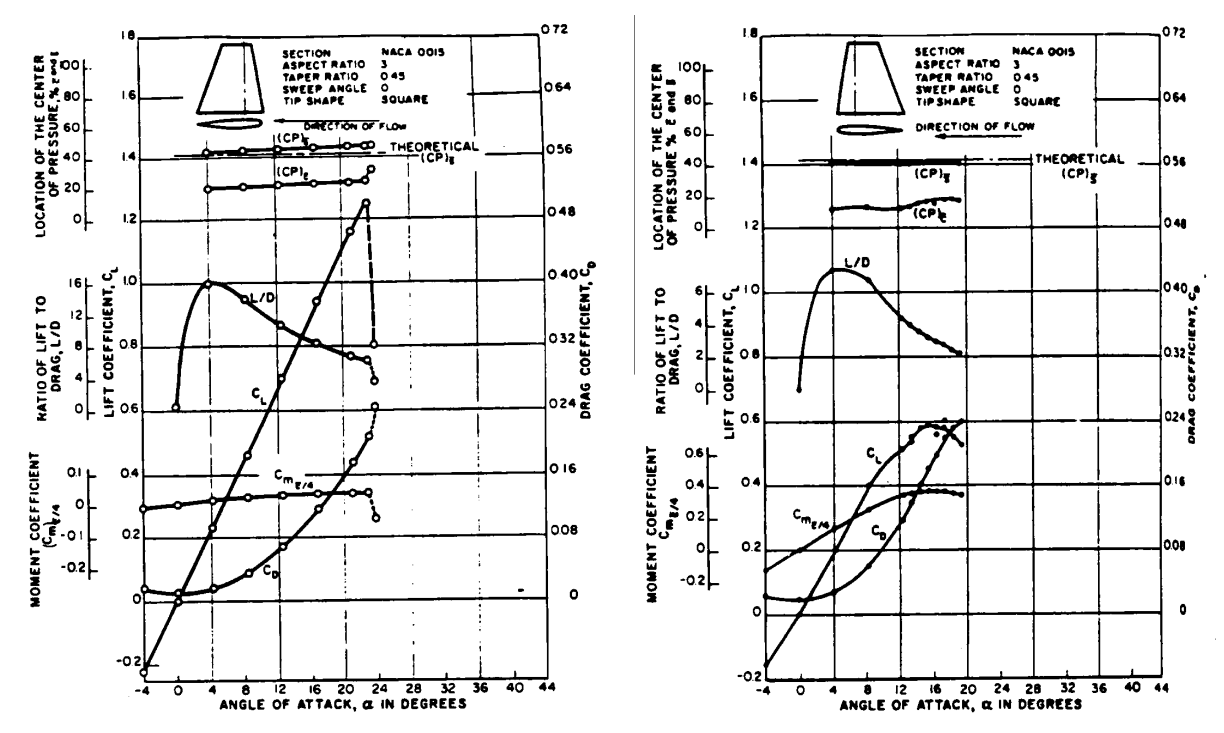

Figura 9: Evolución de los diferentes coeficientes para un perfil NACA0015.

#### 3 MODELO DE NUESTROS ACTUADORES

Nuestro barco posee dos tipos de actuadores para evitar 'pitch' y 'heave'. Uno es un Alerón en popa (FLAP), y el otro lo constituyen unas aletas en proa (T-FOIL). Para que las aletas de proa sean útiles, es necesario que esta se encuentre sumergida, y si puede ser a suficiente profundidad como para que no haya cavitación. Esto lo conseguimos mediante el alerón de popa, el cual, al levantar la popa, consigue que baje la proa. Prácticamente el alerón se va a comportar como una aleta, pero solo tendrá poder de actuación en un sentido. Estos actuadores, debido a las inmensas fuerza que deben realizar son accionados mediante sistemas hidráulicos. Esto es un inconveniente bastante grande, visto desde el punto de vista del control, ya que su respuesta no es lineal. Para diseñar los controladores tendremos que aproximarlos por un sistema lineal. La figura 10 muestra la situación de los actuadores y el convenio de signos utilizado.

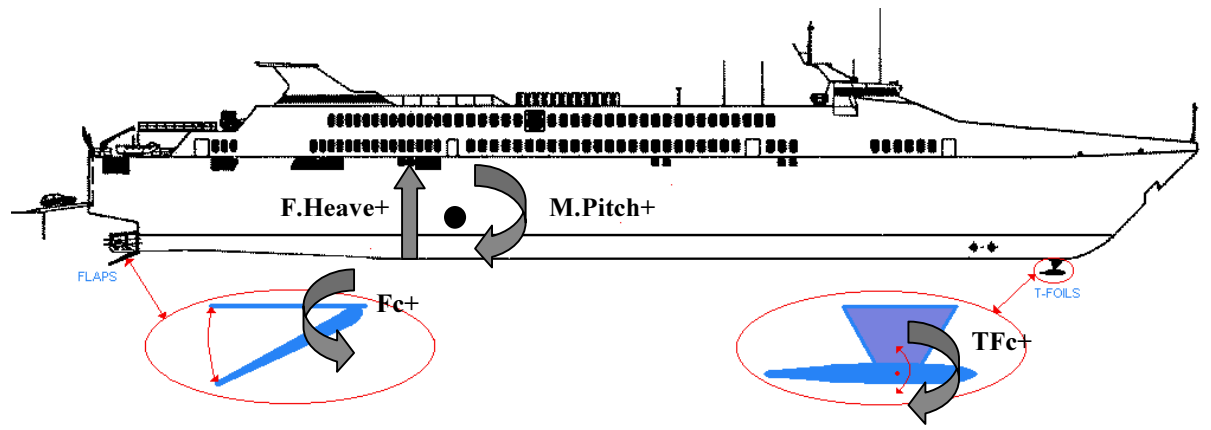

Figura 10: Situación de los actuadores en el barco.

CONTROL ROBUSTO E INTELIGENTE DE BUQUES DE ALTA VELOCIDAD

# 3.1 CÁLCULOS DE FUERZAS

#### 3.1.1 ALERÓN DE POPA

El alerón de popa tiene que poseer suficiente capacidad como para anular el 'pitch' del barco, de forma que las aletas de proa se mantengan sumergidas y puedan cumplir también su función. El barco ya posee dos alerones traseros simétricos, situados con el borde de ataque en la popa del espejo con las siguientes características:

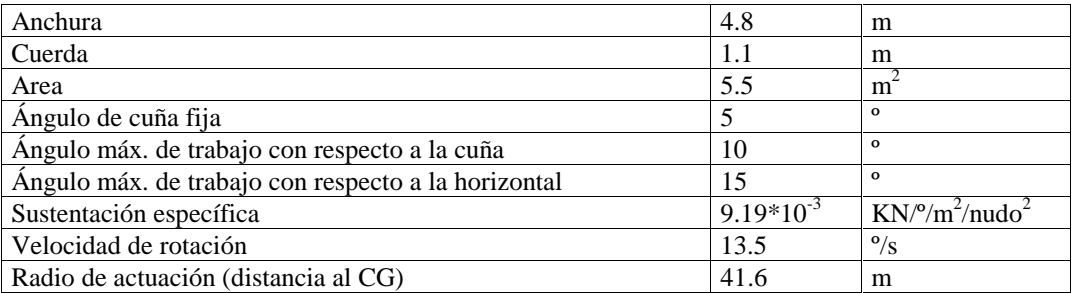

Tabla 1:Datos originales del alerón.

 Calculemos el momento que es capaz de desarrollar el alerón. Aproximamos la capacidad de sustentación por la aproximación lineal :

$$
C_L = \frac{dC_L}{d\alpha} \cdot \alpha \tag{7}
$$

Teniendo en cuenta que la fuerza de sustentación viene expresada por la fórmula (3) el alerón trasero puede generar las siguientes fuerzas situándose en el ángulo límite.

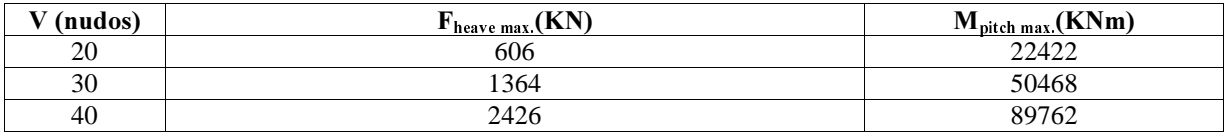

Tabla 2:Fuerzas y momentos máximos que puede realizar el alerón.

#### 3.1.2 ALETAS DE PROA

Mientras que las carácterísticas del alerón de popa nos las daban, las del 'T-Foil' de proa tenemos que diseñarlas nosotros. Para ello se han seguido los siguientes pasos:

- 1. Estudio de las fuerzas a las que se ve sometido el barco.
- 2. Estudio de los periodos de las fuerzas anteriores.
- 3. Estudio del 'slaming', para determinar la profundidad y posición exacta del T-Foil.
- 4. Elección de la velocidad de actuación, dentro de los márgenes disponibles.
- 5. Elección de una superficie de actuación aproximada que nos genere las fuerzas necesarias.
- 6. Diseño detallado del T-Foil.

Veamos paso a paso cada uno de estos puntos.

Para estudiar las fuerzas a las que se ve sometido el barco se ha partido de las series temporales medidas en el canal. A partir de los datos disponibles, se han calculado las aceleraciones de heave y de pitch. La fuerza heave a la que se ve sometido el barco será la aceleración de heave partido por una masa. Como masa y momento de inercia no se han utilizado los del barco en vacío, sino los que se han utilizado en Precal y en el canal, 1779+a<sub>33</sub> toneladas y 1339100+a<sub>55</sub> toneladas·m<sup>2</sup>, es decir con carga y con masas añadidas. Por simplicidad

#### CONTROL ROBUSTO E INTELIGENTE DE BUQUES DE ALTA VELOCIDAD

vamos a tomar como promedio la masa añadida para w<sub>e</sub>=1, a<sub>33</sub>≅5000 y a<sub>55</sub>≅5000000. Queremos hacer un estudio de los valores picos, no promedios, pues son los que más influyen en el mareo y por tanto los que interesa eliminar. Por ello, no se han tomado los valores teóricos, que normalmente son promedios, sino que se han medido directamente sobre las series temporales. Las fuerzas y aceleraciones pico medidas son las siguientes:

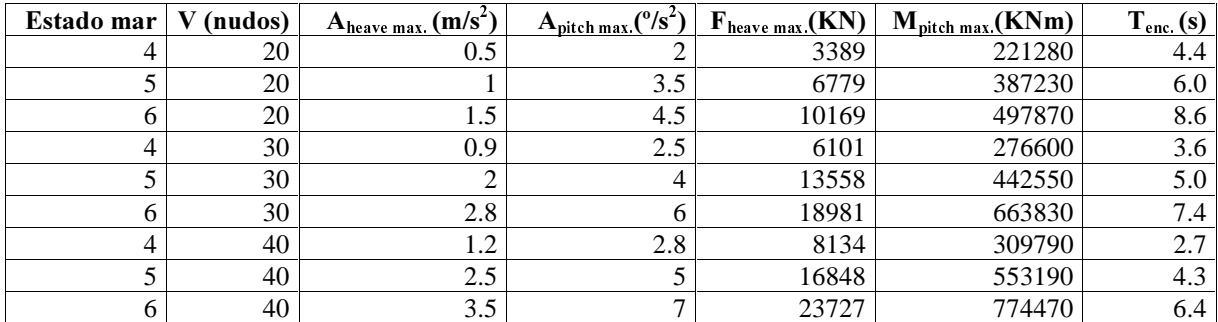

Tabla 3: Fuerzas y Momentos resultantes sin actuadores.

Para el estudio del 'slaming' se ha procedido de la siguiente forma. Los registros de olas en proa son con respecto al sistema de referencia tierra, no respecto al barco, lo primero que se ha realizado ha sido el pasarlos al sistema de referencia barco. Es decir, si el 'heave' ha subido 2 m, esto significa que la ola ha bajado dos metros con respecto de la proa, también hay que tener en cuenta el 'pitch'. Una vez que se posee la ola medida en proa hay que ver a que distancia por debajo de la quilla se queda la ola. Teniendo en cuenta que el calado de nuestro barco es de 2.405 m, se llega a unos resultados excesivos. Es necesario situar el 'T-Foil' más trasero, se llega a la conclusión de situarlo 10 m por detrás de la proa. Con esta nueva situación los resultados son los siguientes, positivo significa proa sumergida, negativo proa fuera del agua:

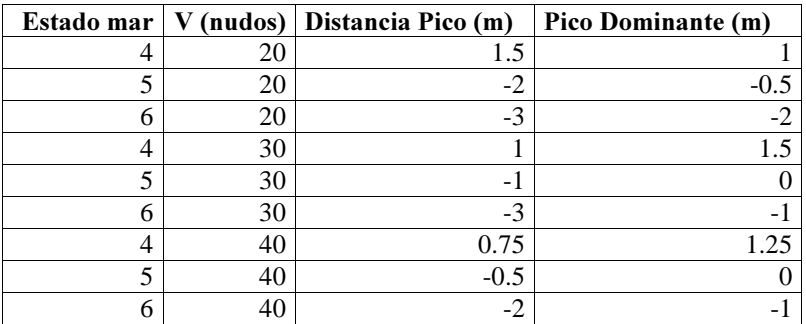

Tabla 4: Situación pico de la ola.

La distancia pico es la máxima distancia medida, se produce una o dos veces en todo el experimento. La distancia pico dominante es el pico que se viene produciendo con más asiduidad en el experimento. Si tenemos en cuenta el estado de la mar seis deberíamos situar el T-Foil unos tres metros por debajo de la quilla. Esta distancia es excesiva, pues tiene que aguantar muchas fuerzas y además generaría problemas en cierto puertos de escaso calado. Este barco realmente no va a navegar en situaciones de estado de la mar seis y si nos limitamos a estado de la mar cinco podemos situarlo a una profundidad de metro y medio, suponiendo que el control nos reduzca el pico encontrado de dos metros. De los resultados que hemos obtenido podemos deducir que el 'T-foil' debe de ir situado diez metros por detrás de la primera perpendicular de proa y a un metro y medio de profundidad de la quilla del barco. Solamente en los casos extremos perdería la eficacia. Es de suponer que estando el control activo, estos casos extremos no se alcancen.

Para el 'T-Foil' se va a suponer que disponemos de una potencia hidráulica semejante a la de los 'flaps' traseros y que vamos a tener unas dimensiones semejantes, por lo que la velocidad máxima de rotación se supone que es del mismo orden, 13.5 º/s.

#### CONTROL ROBUSTO E INTELIGENTE DE BUQUES DE ALTA VELOCIDAD

Los alerones tienen una superficie de actuación de 5.5 m<sup>2</sup> cada uno, en total 11 m<sup>2</sup>. Para el T-Foil vamos a suponer inicialmente unas dimensiones semejantes, una superficie de 6 m<sup>2</sup> por aleta, total 12 m<sup>2</sup>. Los ángulos máximos serán de ±15º. El radio del momento será 55-10+13.4=58.4. Si suponemos que tiene una capacidad de sustentación semejante podemos llegar a la siguiente tabla de fuerzas.

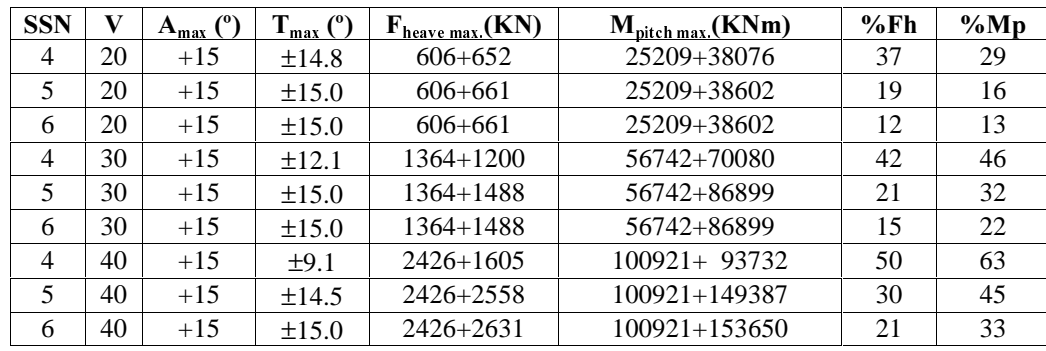

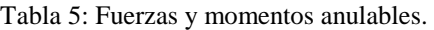

Vemos que podemos anular un porcentaje aceptable de las fuerzas y momentos, esto significa que vamos a poder dominar el barco. Se puede observar que la configuración menos controlable es velocidad 20 Nudos y estado de la mar 6. La mas controlable es velocidad 40 Nudos y estado de la mar 4.

Con estas dimensiones por tanto podríamos diseñar el 'T-foil'. Para ello se utilizaron las tablas y figuras expuestas anteriormente para el perfil NACA0015. De especial importancia es la figura 9, pues muestra la evolución de coeficientes importantes. El centro de giro se situó en el centro de fuerzas, el cual se mantiene bastante fijo, para disminuir al máximo los momentos. Se propuso una primera versión del 'T-Foil' con una razón de aspecto de 3, semejante a la de los 'flaps' y al de la figura 9, pero parece ser que estas dimensiones eran demasiado débiles. Finalmente la empresa Bazán nos proporcionó unas dimensiones aceptables que generen el mismo orden de fuerzas. Las dimensiones y características se exponen en la tabla 6 y en la figura 9. Recordar que el 'T-Foil' está compuesto por dos aletas.

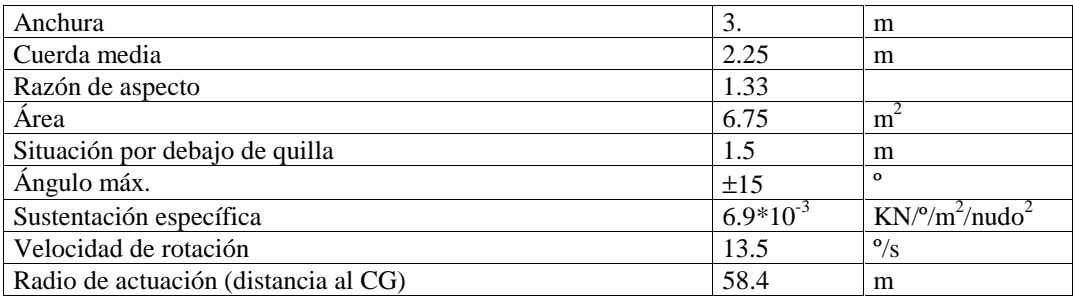

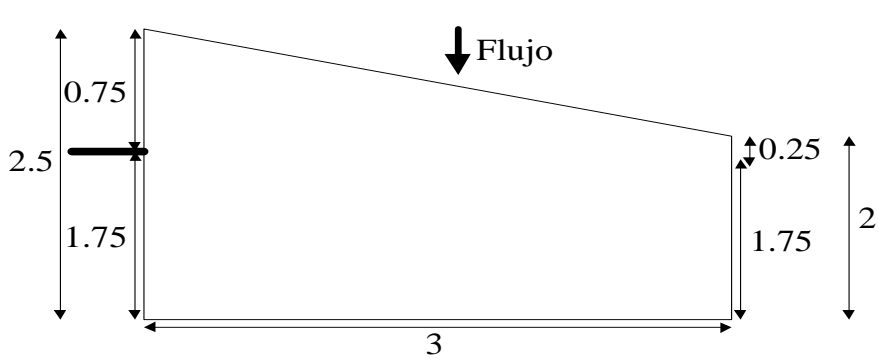

Tabla 6:Datos del T-Foil.

Figura 11 Dimensiones de las aletas del T-Foil.

CONTROL ROBUSTO E INTELIGENTE DE BUQUES DE ALTA VELOCIDAD

### 3.2 SISTEMAS HIDRAULICOS

Para conseguir estas magnitudes de fuerza, es necesario un sistema hidráulico. Estos sistemas tienen un comportamiento no lineal, por lo que van a constituir un pequeño problema en el momento de diseñar el control. El sistema se compone de bomba, electroválvulas, botellas, latiguillos o conductos y el fluido, normalmente aceites especiales. La bomba es la encargada de generar la presión. Las botellas las encargadas de aplicarlas en los actuadores. Las electroválvulas son nuestros interruptores, se encargan de controlar el paso del aceite que expandirá o contraerá las botellas; como su nombre indica son controlables eléctricamente, lo que facilita su integración en el control. El tiempo de respuesta de estas es muy pequeño, comparado con el que tardan en expandirse o contraerse las botellas. La velocidad de cambio de estado de las botellas se mantiene prácticamente constante, por lo que la respuesta de los actuadores es prácticamente una rampa.

#### $3.3$ MODELO SIMULINK

Todos los cálculos anteriores se han pasado al lenguaje de simulación 'Simulink'. Para conseguir el modelo del sistema hidráulico ha sido necesario utilizar bloques no lineales, como por ejemplo saturaciones e interruptores. Además de por sí las fuerzas son proporcionales al cuadrado de la velocidad, pero esto no es tan problemático pues se puede trabajar en torno a una velocidad. En el modelo, que se muestra a continuación, se pueden distinguir principalmente tres bloques. Uno es el bloque que representa al 'T-Foil', otro el que representa al 'Flap'. Es necesario un cuarto bloque para transformar las fuerzas de sustentación en fuerza 'heave' y momento 'pitch'. El esquema global del actuador será:

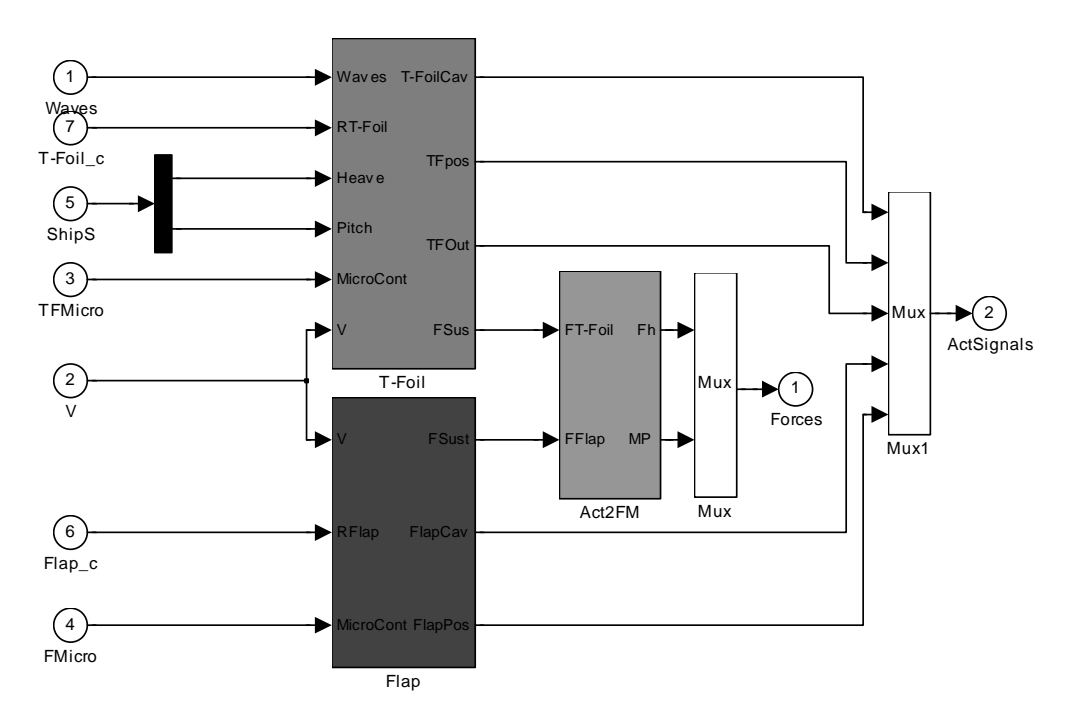

Figura 12: Actuador Completo.

Las señales de entrada son:

- 1. Waves: Ola en proa con respecto a la línea de aguas tranquilas, que coincide con la línea de flote en situación estática. Positivo cuando la ola se encuentra por encima de la línea de aguas tranquilas.
- 2. V: Velocidad del barco en Nudos (20,30 o 40).
- 3. TFMicro: Si esta señal es cero significa que el T-Foil no tendrá un lazo interno, la señal T-Foil\_c será interpretada como la velocidad de movimiento que se desea que tenga el T-Foil. Si la señal está a uno significa que existirá el lazo interno y por tanto la señal T-Foil\_c será interpretada como la posición que se desea que tenga el T-Foil.

CONTROL ROBUSTO E INTELIGENTE DE BUQUES DE ALTA VELOCIDAD

- 4. FMicro: Si esta señal es cero significa que el Flap no tendrá un lazo interno, la señal Flap\_c será interpretada como la velocidad de movimiento que se desea que tenga el El Flap. . Si la señal está a uno significa que existirá el lazo interno y por tanto la señal Flap\_c será interpretada como la posición que se desea que tenga el Flap.
- 5. Ship S: Serán las señales del salida del barco (heave, pitch). El T-Foil necesita saber que orientación tiene el barco y que velocidad vertical tiene.
- 6. Flap\_c: Referencia para el Flap en º ó º/s. Positivo significa bajar el borde de salida. Es decir positivo es para ejercer una fuerza hacia arriba.
- 7. T-Foil\_c: Referencia para el T-Foil en º ó º/s. Positivo significa levantar borde de salida . Es decir positivo es para ejercer una fuerza hacia abajo.

Las señales de salida son:

- 1. Forces: Es una señal vectorial. La primera componente es la fuerza 'heave' en KN, positiva cuando intenta levantar el barco, y la segunda el momento 'pitch' en KN·m, positivo si intenta bajar la Proa.
- 2. Act Signals: Es una señal vectorial que lleva información del entorno de los actuadores. Las componentes que lleva son:
	- T-FoilCav: Esta señal normalmente tendrá el valor cero. Tomará valores positivos cuando se produzcan efectos de cavitación. Cuanto más positiva sea más fuertes serán los efectos de cavitación en el 'T-Foil'.
	- T-FoilPos: Nos indica la posición del T-Foil en º.
	- T-FoilOut: Esta señal normalmente tendrá el valor cero. Tomará valores positivos cuando el T-Foil deje de ser efectivo, porque se encuentre a menos de 50 cm de la superficie del agua o fuera de ella. FlapCav: Lo mismo pero para el 'Flap'.
	- FlapCav: Esta señal normalmente tendrá el valor cero. Tomará valores positivos cuando se produzcan efectos de cavitación. Cuanto más positiva sea más fuertes serán los efectos de cavitación en el 'Flap'.
	- FlapPos: Nos indica la posición del Flap en º.

Veamos cada uno de los bloques empezando por el bloque del 'T-Foil'

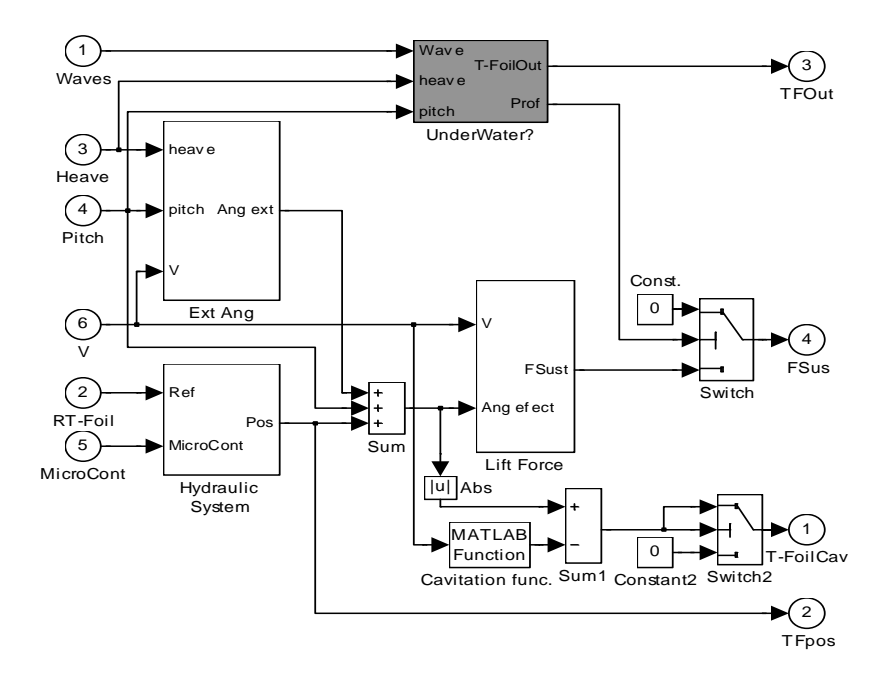

Figura 13:Diagrama de bloques del 'T-Foil'.

CONTROL ROBUSTO E INTELIGENTE DE BUQUES DE ALTA VELOCIDAD

Como se puede observar el ángulo efectivo es la suma del 'pitch' del barco con el ángulo que forma el 'T-Foil' con respecto del casco. Además hay otra componente debida al movimiento vertical del 'T-Foil', que se encarga de calcular el bloque Ang. Extr. Además hay un bloque denominado UnderWater? que se encarga de detectar si el T-Foil se sale del agua, en cuyo caso lo deshabilita.

 El bloque Sistema Hidráulico es simula este comportamiento, un lazo y una saturación a la entrada del integrador. Esta saturación se encarga de implementar la velocidad máxima de rotación del actuador. El integrador tiene como saturaciones las posiciones límites del actuador. La señal MicroCont se encarga de abrir o cerrar el lazo de realimentación.

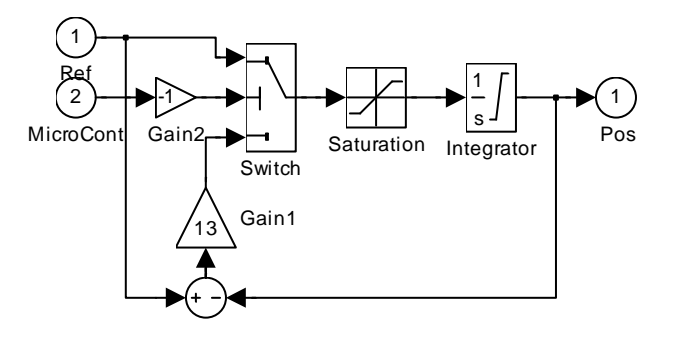

Figura 14: Sistema Hidráulico.

El otro bloque se encarga de traducir el ángulo y velocidad a Fuerza de Sustentación.

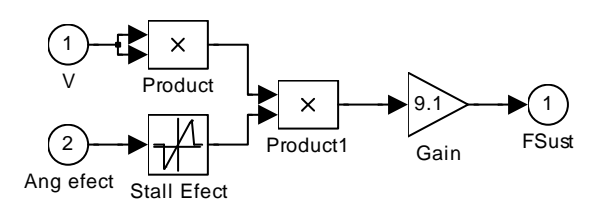

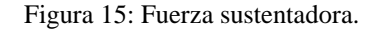

 Como novedad a la versión anterior, se ha introducido el bloque Stall Efect, que se encarga de simular el efecto de perdida.

Las diferencias entre el 'T-Foil' y el 'Flap' son las siguientes:

- El 'T-Foil' tiene acción en los dos sentidos, el ¡Flap' solo en una.
- El 'T-Foil' podrá salirse del agua, con lo cual aparecerá el efecto no lineal de dejar de actuar, con el 'Flap' no ocurrirá esto.
- El ángulo efectivo del 'T-Foil' es más complejo de calcular.
- En las simulaciones se ha detectado que el ángulo efectivo del 'T-Foil' aveces sobrepasa el ángulo de pérdida, fenómeno que no aparece en el 'Flap'.

El bloque Ext Ang simplemente es una función que calcula la velocidad vertical del T-Foil, y comparándola con la velocidad horizontal del barco, obtiene el ángulo extra que hay con respecto al flujo de agua. Este ángulo extra no es despreciable, es muy importante. Si se hace una prueba sin actuadores y otra con actuadores pero sin control se observa que debido a este ángulo extra ya se están reduciendo las aceleraciones en el barco.

-

CONTROL ROBUSTO E INTELIGENTE DE BUQUES DE ALTA VELOCIDAD

El bloque UnderWater? calcula la situación del 'T-Foil' con respecto a la ola que entra en proa par ver si deja de ser efectivo. Se ha supuesto que a medio metro de profundidad deja de ser efectivo. La salida denominada T-Foil Out indica si el 'T-Foil' se ha salido del agua tomando el valor uno. Un 'swich' se encarga de deshabilitar el 'T-Foil' basándose en la señal generada por este bloque.

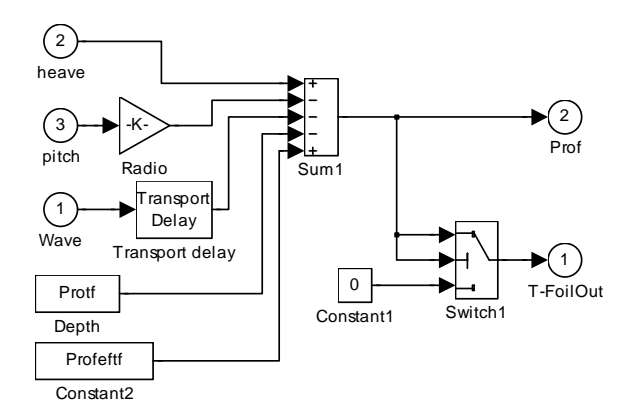

Figura 16: Diagrama de bloques de UnderWater?.

El diagrama de bloques del 'Flap' es el siguiente:

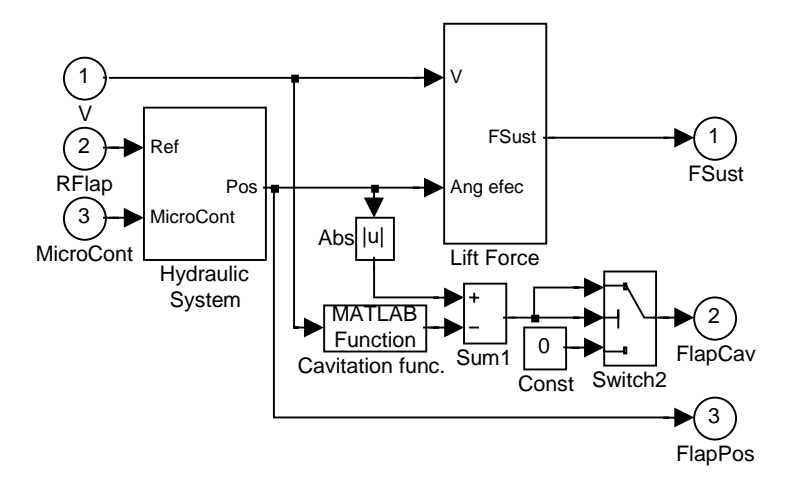

Figura 17: Diagrama de bloque del 'Flap'.

Los bloques que aparecen son semejantes a los anteriormente expuestos.

El último bloque que nos queda por ver es el distribuidor de fuerzas Act2FM.

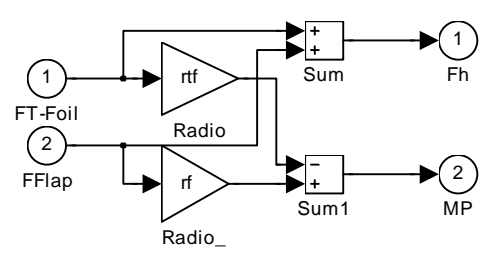

Figura 18: Diagrama de bloques del Distribuidor.

CONTROL ROBUSTO E INTELIGENTE DE BUQUES DE ALTA VELOCIDAD

Todos los valores utilizados en el modelo de los actuadores se cargan ejecutando un fichero matlab cuyo nombre es 'actval.m'. En el se encuentra explicado que significa cada valor, a continuación se representa su listado:

```
%Generación de los valores utilizados en los actuadores 
%Flap<br>Vmaxf=13.5;
Vmaxf=13.5; %(°/s) Velocidad máxima<br>Vminf=-13.5; %(°/s) Velocidad máxima
Vminf=-13.5; \frac{8(0)}{5} Velocidad máxima<br>Pmaxf=15; \frac{8(0)}{5} Posición máxima
                                  %(°) Posición máxima<br>%(°) Posición mínima
Pminf=0; \begin{array}{ll}\n\text{Pminf=0;} & \text{$\frac{6}{6}$} \\
\text{cf=1.1;} & \text{$\frac{6}{6}$} \\
\text{m)} & \text{Cuerda media}\n\end{array}cf=1.1; g(m) Cuerda media<br>bf=4.8; g(m) Anchura
bf=4.8;<br>
Af = cf * bf;<br>
\{(m^2) \text{ Superfi}\}Af=cf*bf; %(m^2) Superficie<br>rf=110/2-13.4; %(m) Brazo de p
                                  %(m) Brazo de palanca con respecto al CG
Clf=9.19e-3; %(KN/m^2/Nudo^2/º) Coeficiente de sustentación. 
Cavf2=1/40;Cavf1=-2;<br>Cavf0=43;
                                  Cavf0=43; %Curva de Cavitación =Cavf2*u^2+Cavf1*u+Cavf 
%T-Foil<br>Vmaxtf=13.5;
Vmaxtf=13.5; %(°/s) Velocidad máxima<br>Vmintf=-13.5; %(°/s) Velocidad máxima
Vmintf=-13.5; %(°/s) Velocidad máxima<br>Pmaxtf=15; %(°) Posición máxima
Pmaxtf=15; \begin{array}{ll}\n\text{P} & \text{P} & \text{P} & \text{P} \\
\text{P} & \text{P} & \text{P} \\
\text{P} & \text{P} & \text{P} \\
\text{P} & \text{P} & \text{P} \\
\text{P} & \text{P} & \text{P} \\
\text{P} & \text{P} & \text{P} \\
\text{P} & \text{P} & \text{P} \\
\text{P} & \text{P} & \text{P} \\
\text{P} & \text{P} & \text{P} \\
\text{P} & \text{P} & \text{P} \\
\text{P} & \text{P} & \text{PPmintf=-15; %(°) Posición mínima<br>ctf=2.25; %(m) Cuerda media
ctf=2.25; %(m) Cuerda media 
btf=3.0; %(m) Anchura<br>Atf=ctf*btf; %(m^2) Superfi
                                  %(m^2) Superficie
rtf=110/2+13.4-10;%(m) Brazo de palanca con respecto al CG<br>Cltf=6.9e-3; %(KN/m^2/Nudo^2/°) Coeficiente de sustenta
Cltf=6.9e-3; \frac{\text{g}(KN/m^2)}{\text{M}}udo<sup>^2/o</sup>) Coeficiente de sustentación.<br>LinFlot=2.4; \frac{\text{g}(m)}{\text{M}} Linea de flotación
LinFlot=2.4; %(m) Linea de flotación<br>Protf=LinFlot+1.5;%(m) Profundida del TF,
Protf=LinFlot+1.5;%(m) Profundida del TF, con respecto a LinFlot
                                               Profundidad donde deja de ser efectivo
Cavtf2=1/40;Cavtf1=-2;<br>Cavtf0=43;
Cavtf0=43; \begin{array}{ll}\n\text{Cavt} & \text{for } 0 \leq x \leq 2x \leq 2x \leq 2x \leq 2x \leq 2x \leq 2x \leq 2x \leq 2x \leq 2x \leq 2x \leq 2x \leq 2x \leq 2x \leq 2x \leq 2x \leq 2x \leq 2x \leq 2x \leq 2x \leq 2x \leq 2x \leq 2x \leq 2x \leq 2x \leq 2x \leq 2x \leq 2x \leq 2x \leq 2x \leq 2x \leAngulo de Pérdida
Retardo10m=10/(9.8/0.62+30*0.504);% Retardo de proa al T-Foil
                                   %10m/(g/woe5+Vb30*m/nudo) Se ha tomado SSN5 y 30 Nudos para todos.
```
#### $\boldsymbol{\Lambda}$ SIMULACIONES

Con el modelo obtenido en el documento 'Modelo basado en Precal' se ha realizado algunas simulaciones para comprobar la eficacia de los actuadores. El controlador utilizado es simplemente una realimentación de la aceleración 'pitch', a la cual se la aplica un PID (ganacias negativas), la cual es calculada derivando dos veces el 'pitch', con las señales TFMicro y Fmicro a 1 (Control de posición de los actuadores).

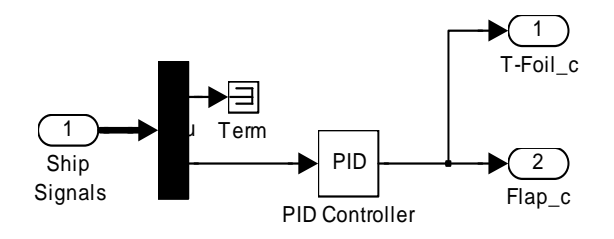

Figura 19: Controlador

Las aceleraciones obtenidas con este controlador se encuentran comparadas a las que se obtienen sin controlador en las siguientes gráficas. Como es de esperar el control reduce la aceleración 'pitch', pero no la 'heave'.

CONTROL ROBUSTO E INTELIGENTE DE BUQUES DE ALTA VELOCIDAD

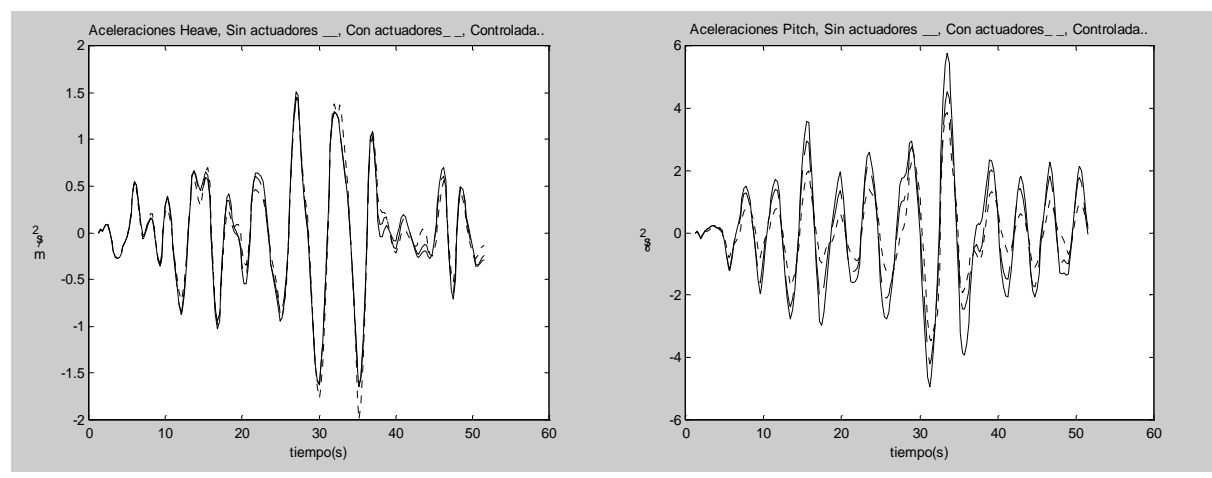

Figura 20: Mejora en aceleraciones.

Veamos el comportamiento de los actuadores durante la simulación controlada:

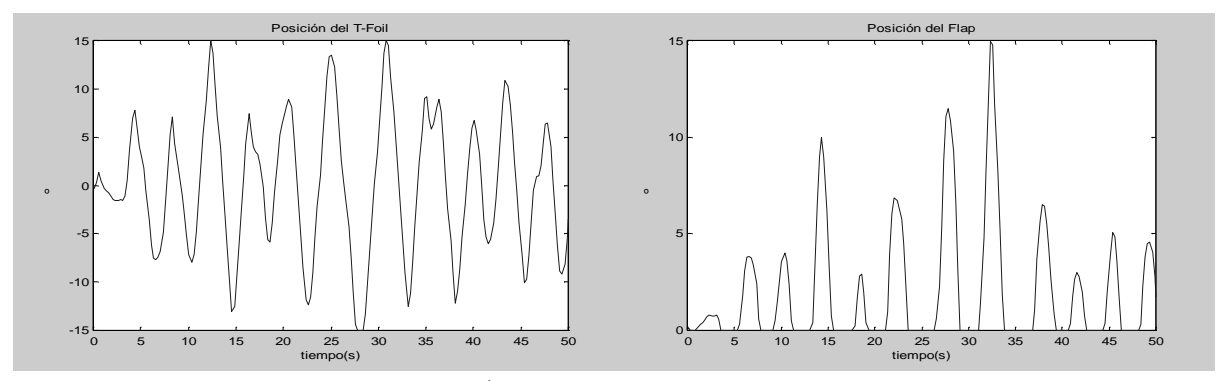

Figura 21: Ángulos tomados por los actuadores.

Debido a los altos ángulos tomados aparecen fenómenos de cavitación. Hay dos señales que nos avisan de ello.

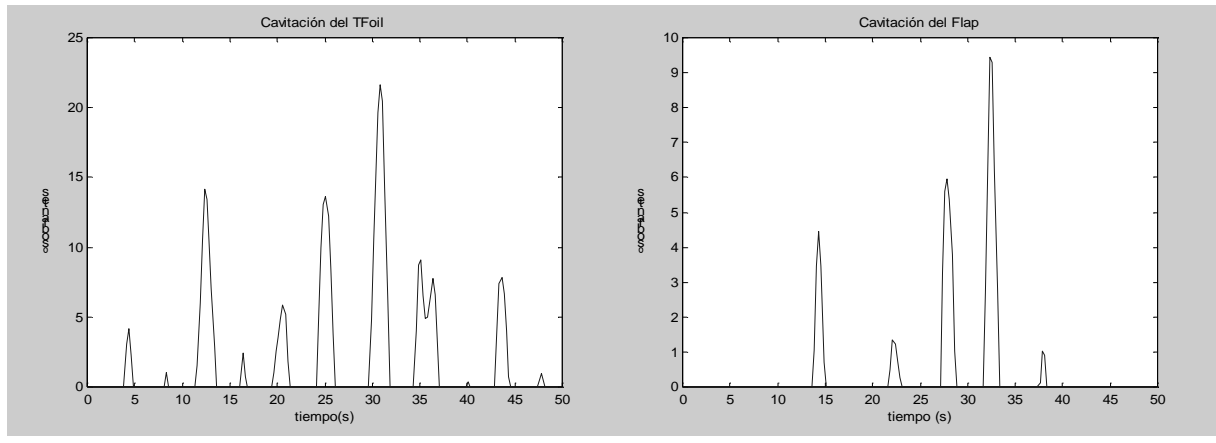

Figura 22: Fenómeno de cavitación.

También hay una señal que indica si el 'T-Foil' ha dejado de ser activo, pero en este caso nunca siempre ha permanecido a cero.

CONTROL ROBUSTO E INTELIGENTE DE BUQUES DE ALTA VELOCIDAD

#### $\sqrt{2}$ LINEALIZACIÓN DE LOS ACTUADORES

Es necesario obtener modelos lineales de los actuadores para poder diseñar control. Debido a las saturaciones en velocidad, saturaciones en posición efecto de pérdida..., nuestros actuadores son no lineales. Debemos obtener un modelo lineal de los actuadores que se asemeje lo máximo posible a los no lineales. Como anteriormente se ha descrito, el actuador posee dos formas de comportamiento, señal de control en velocidad y en posición, para cada uno de los comportamientos habrá que obtener un modelo lineal diferente. Se ha generado un modelo simulink que automáticamente genera las funciones de transferencia. Este modelo se muestra en la figura siguiente.

Pon un valor de velocidad en la entrada V (bloque verde) y un valor en el ángulo de trimado del flap (bloque rojo) y pulsa el boton 'Linearizar Actuadores'.El modelo linearizado aparecerá en la ventana de Matlab, y será salvado en el fichero actlin.mat ¡OJO! Es un modelo lineal para control en velocidad.

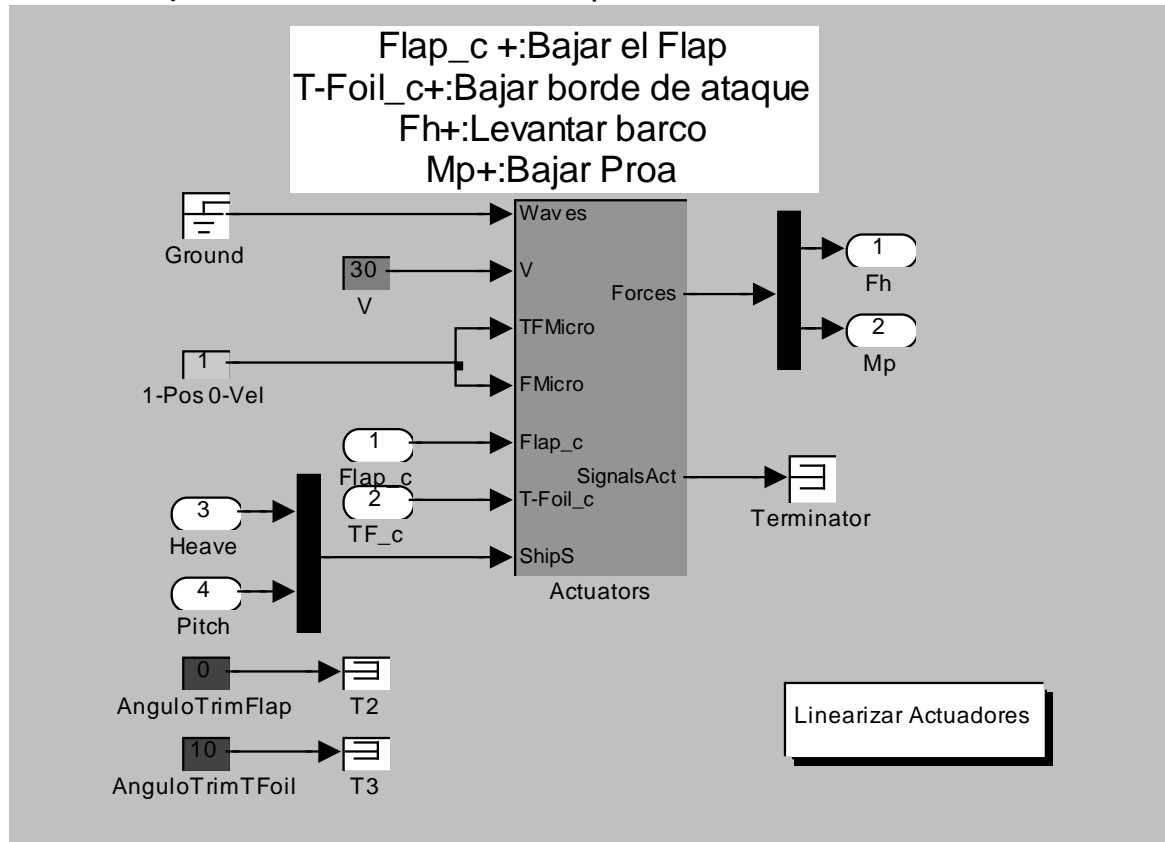

Figura 23: Modelo para linealizar los actuadores.

Para obtener los modelos lineales hay que rellenar los campos coloreados y pulsar el botón sombreado 'Linealizar Actuadores'. Para cada uno de los casos se obtendrán difenrentes funciones de transferencia. Los diferentes campos son:

- El campo  $V$  debe contener la velocidad del barco en nudos.
- $\bullet$  1-Pos 0-Vel contendrá 1 si queremos hacer control en posición y 0 si es en velocidad
- *Angulo Trim Flap* contendrá el ángulo de trimado del flap con el que queremos trabajar.

CONTROL ROBUSTO E INTELIGENTE DE BUQUES DE ALTA VELOCIDAD

• *Angulo Trim Tfoil* contendrá el ángulo de trimado del T-Foil con el que queremos trabajar.

### 5.1 MODELO LINEAL EN VELOCIDAD.

Veamos cuales son los resultados obtenidos para el caso expuesto en la figura pero con control en velocidad (30 Nudos, 7.5º de ángulo de trimado).

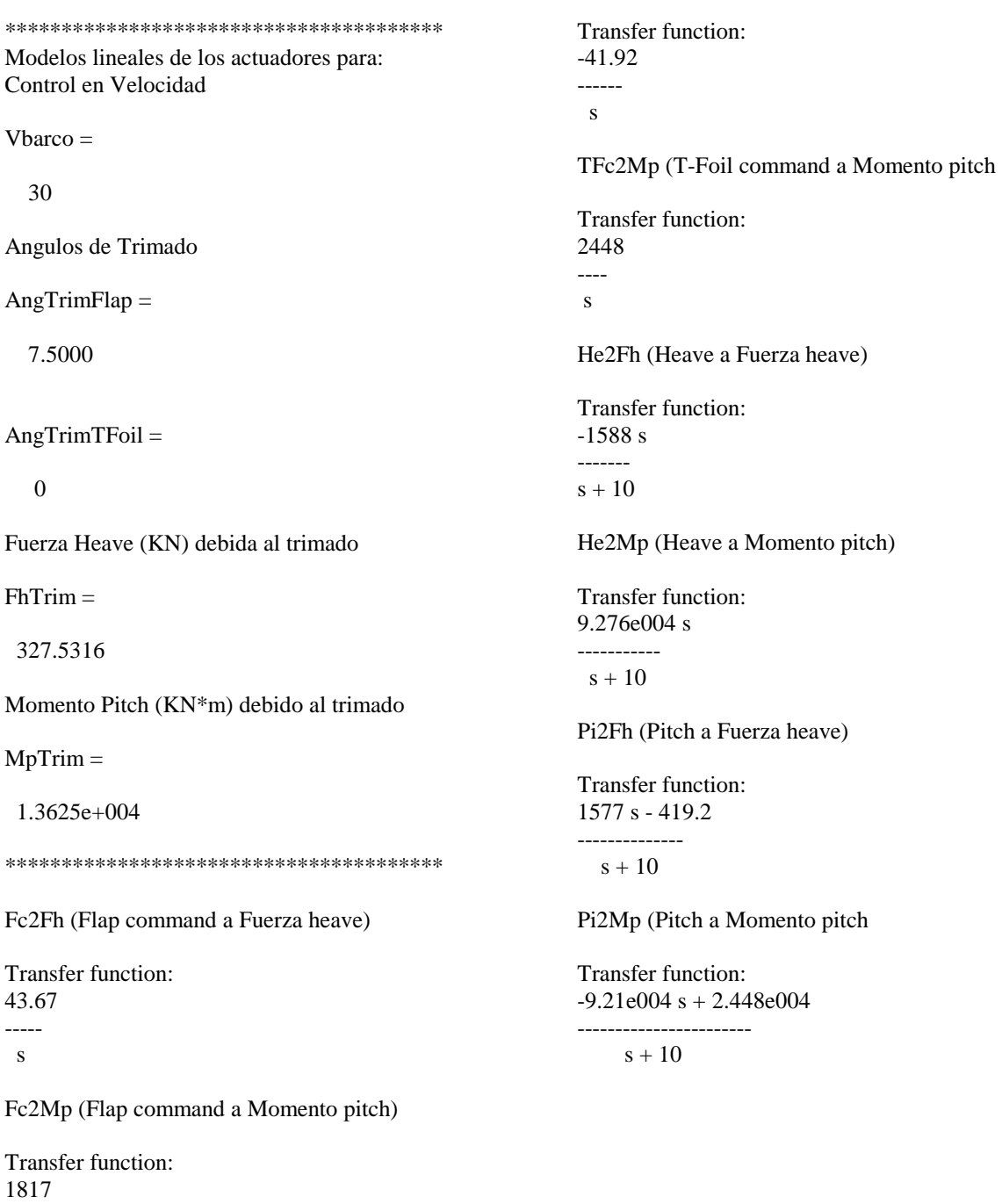

TFc2Fh (T-Foil command a Fuerza heave

--- s

CONTROL ROBUSTO E INTELIGENTE DE BUQUES DE ALTA VELOCIDAD

 Estos valores que devuelve en la ventana de matlab son guardados en un el fichero actlin.mat, para poder ser utilizados posteriormente. Veamos cada una de los valores que genera:

- Vbarco =30. La velocida para la cual se han linealizado los actuadores.
- AngTrimFlap =7.5000. El ángulo de trimado del flap.
- AngTrimTFoil =0. El ángulo de trimado del T-Foil.
- FhTrim =327.5316. Es la fuerza que generan el flap y el T-Foil debido al ángulo de trimado.
- MpTrim =1.3625e+004. Es el momento que genran el flap y el T-Foil debido al ángulo de trimado
- Fc2Fh (Flap command a Fuerza heave), Fc2Mp (Flap command a Momento pitch), TFc2Fh (T-Foil command a Fuerza heave), TFc2Mp (T-Foil command a Momento pitch). Son las funciones de transferencia de señales de control a fuerzas y momentos. Se puede observar que los actuadores se están comportando como integradores.
- He2Fh (Heave a Fuerza heave), He2Mp (Heave a Momento pitch), Pi2Fh (Pitch a Fuerza heave), Pi2Mp (Pitch a Momento pitch. Son las funciones de transferencia que van desde la salida del barco a las fuerzas. Debido a los actuadores hay una realimentación en todo el sistema, aunque no cerremos el lazo de control. El efecto de estas realimentaciones es muy importante, en ningún momento se puede discriminar.

Veamos una simulación que compare los actuadores no lineales con los modelos lineales. Se ha alimentado lsa señales de control con ondas cuadradas y el heave y el pitch con sinusoidales desfasadas y se han obtenido estos resultados.

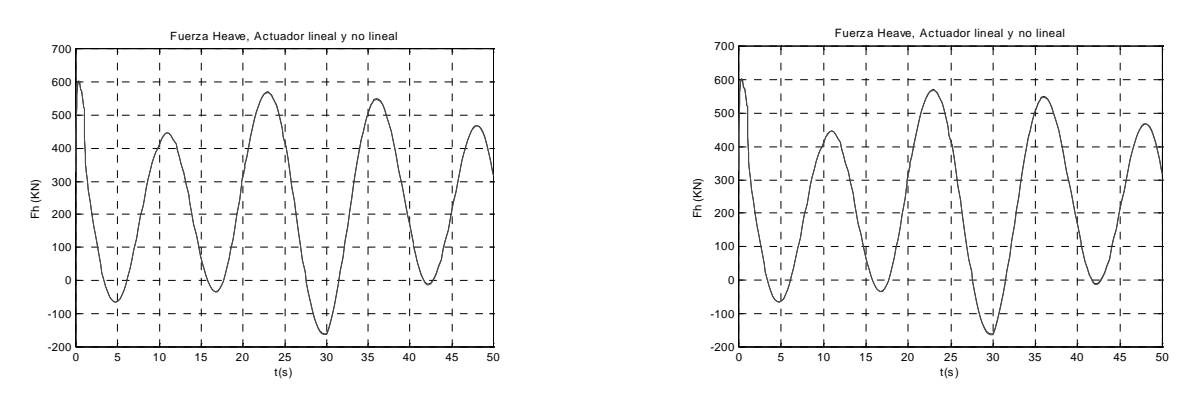

Figura 24: Validación de Actuadores lineales en velocidad.

En las gráficas se observa tan solo una línea, porque el modelo lineal sigue perfectamente al no lineal. Esto es porque las señales de control que le estamos generando no llegan nunca a saturar el actuador no lineal, si saturasen las salidas no coincidirían. Veamos un caso de este tipo:

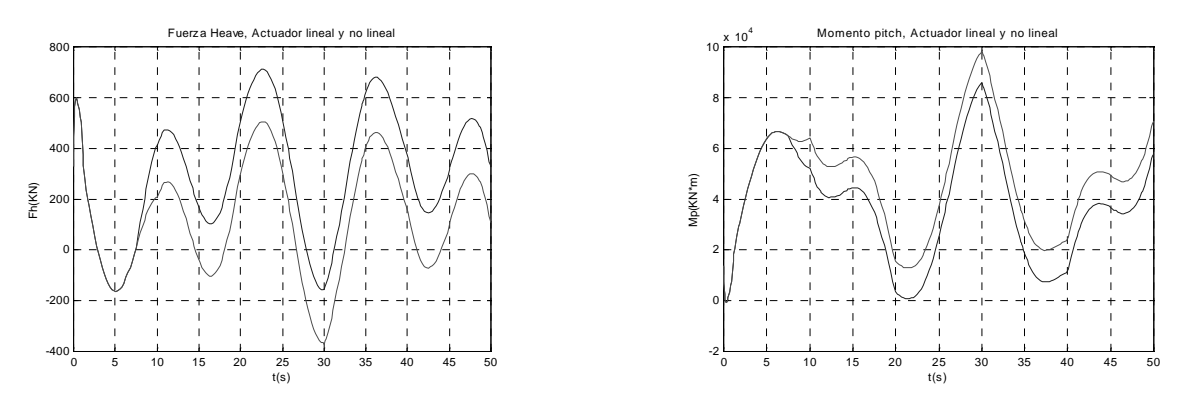

Figura 25: Validación de Actuadores lineales en velocidad (problema de saturación).

CONTROL ROBUSTO E INTELIGENTE DE BUQUES DE ALTA VELOCIDAD

Como la señal de control no tiene ningún tipo de realimentación, cuando se produce una saturación se produce un desfase que no es capaza de anular durante el resto de la simulación.

## 5.2 MODELO EN POSICIÓN

Veamos cuales son los resultados obtenidos para el caso expuesto en la figura que es el caso de control en posición (30 Nudos, 7.5º de ángulo de trimado). El actuador no lineal no tarda el mismo tiempo en responder a un escalón de 5º que a uno de 15º, mientras que un sistema lineal tarda lo mismo. Como tenemos poco poder de actuación es de suponer que vamos a aprovechar lo máximo posible los ángulos de actuación. Se genera un modelo lineal suponiendo que el Flap se mueve de 0 a 15 grados y el T-Foil de –15 a 15 grados. Este modelo no va a ser tan exacto como el de velocidad, pero por otro lado no va a tener problemas de desfase. Los resultados obtenidos son:

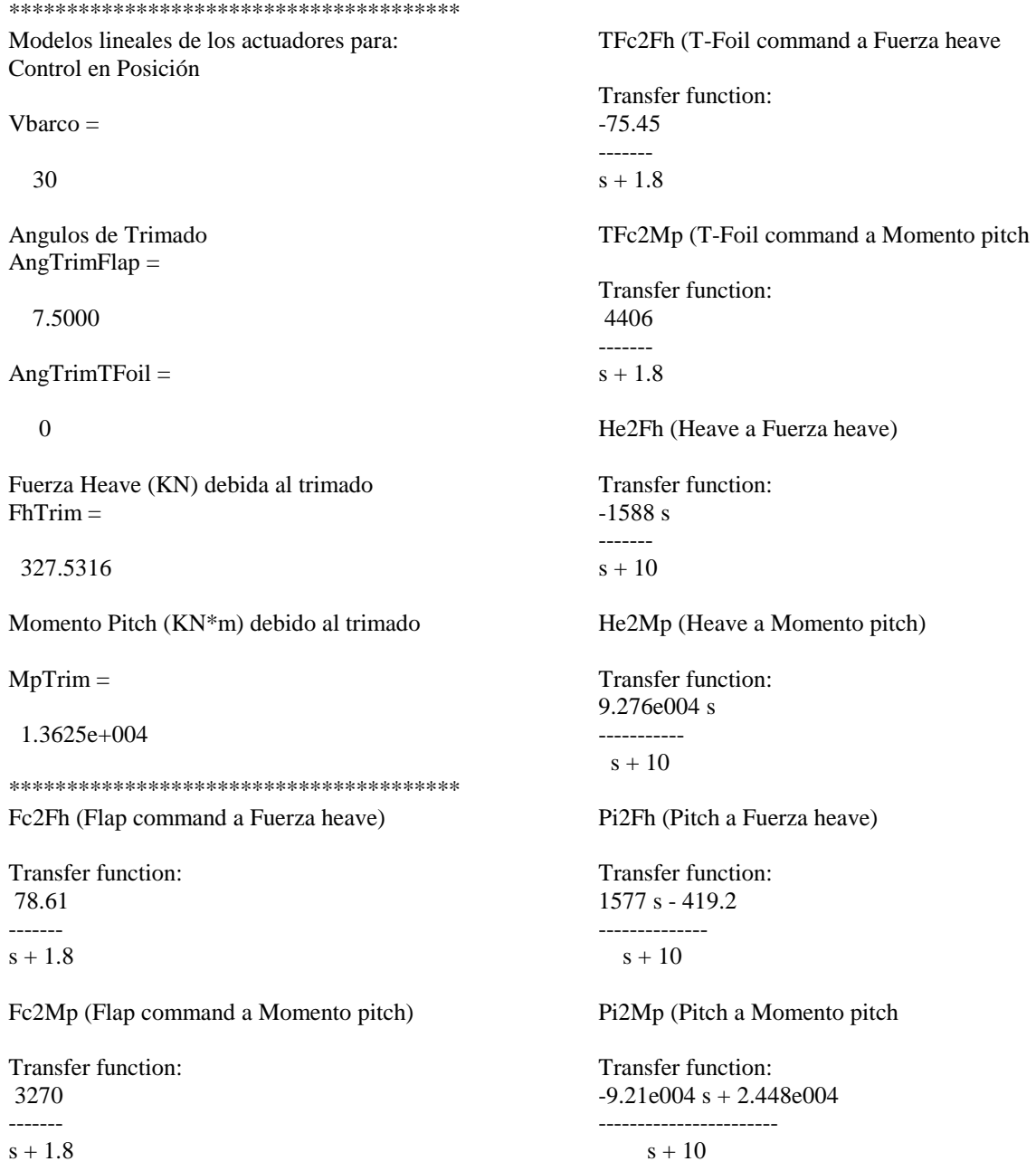

CONTROL ROBUSTO E INTELIGENTE DE BUQUES DE ALTA VELOCIDAD

Al igual que en el otro caso los valores son guardados en el fichero actlin.mat. El significado de cada uno de los valores también coincide. Veamos el comportamiento:

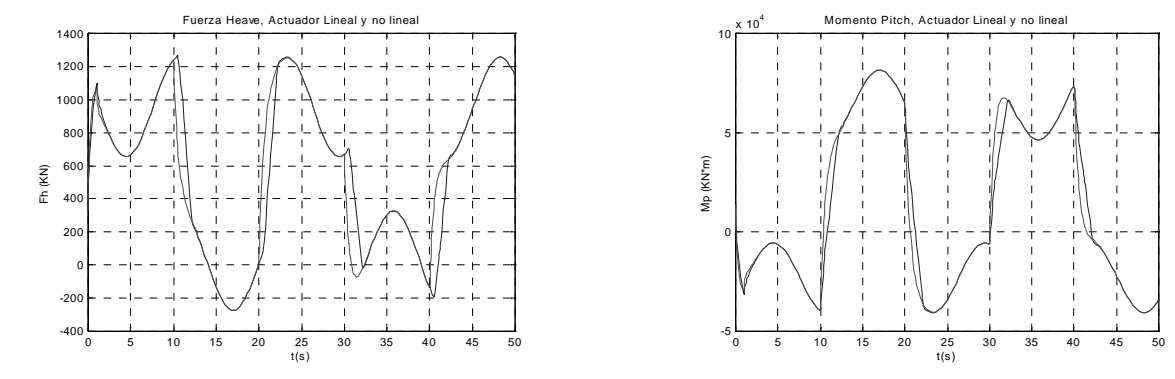

Figura 26: Validación de Actuadores lineales en posición.

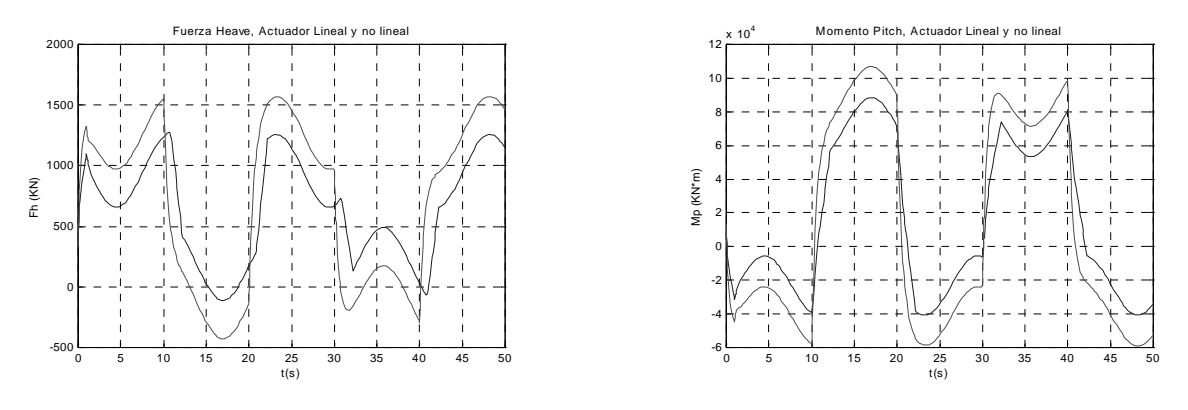

Figura 27: Validación de Actuadores lineales en posición (problema de saturación).

Se puede observar que si no hay saturaciones, el comportamiento de los actuadores lineales es aceptable, pero no es exacto, como ocurría en el otro modo. Cuando aparecen saturaciones, al igual que en el otro modo aparecen fenómenos que el modelo lineal no es capaz de contemplar. Quien satura es el modelo no lineal y por tanto es el que genera menos fuerzas y momentos en las gráficas.

Las funciones de transferencia que generan los modelos son para todos los cruces, entre las cuatro entradas y las dos salidas, que tiene el modelo de actuadores no lineal. La estructura del modelo final puede ser la siguiente:

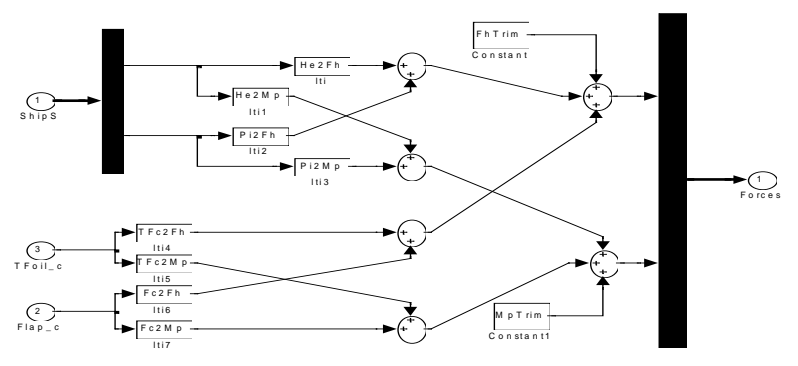

Figura 28: Estructura del modelo de Actuadores lineales.